#### МИНИСТЕРСТВО НАУКИ И ВЫСШЕГО ОБРАЗОВАНИЯ РОССИЙСКОЙ ФЕДЕРАЦИИ Федеральное государственное автономное образовательное учреждение высшего образования «НАЦИОНАЛЬНЫЙ ИССЛЕДОВАТЕЛЬСКИЙ ТОМСКИЙ ПОЛИТЕХНИЧЕСКИЙ УНИВЕРСИТЕТ»

**УТВЕРЖДАЮ** Директор ИШНКБ Д.А. Седнев «ОТ» сентября 2020 г.  $\mathbb{Z}$ 

# ПРИЕМ 2020 г. **ФОРМА ОБУЧЕНИЯ очная**

**ФОРМА ОБУЧЕНИЯ очная**

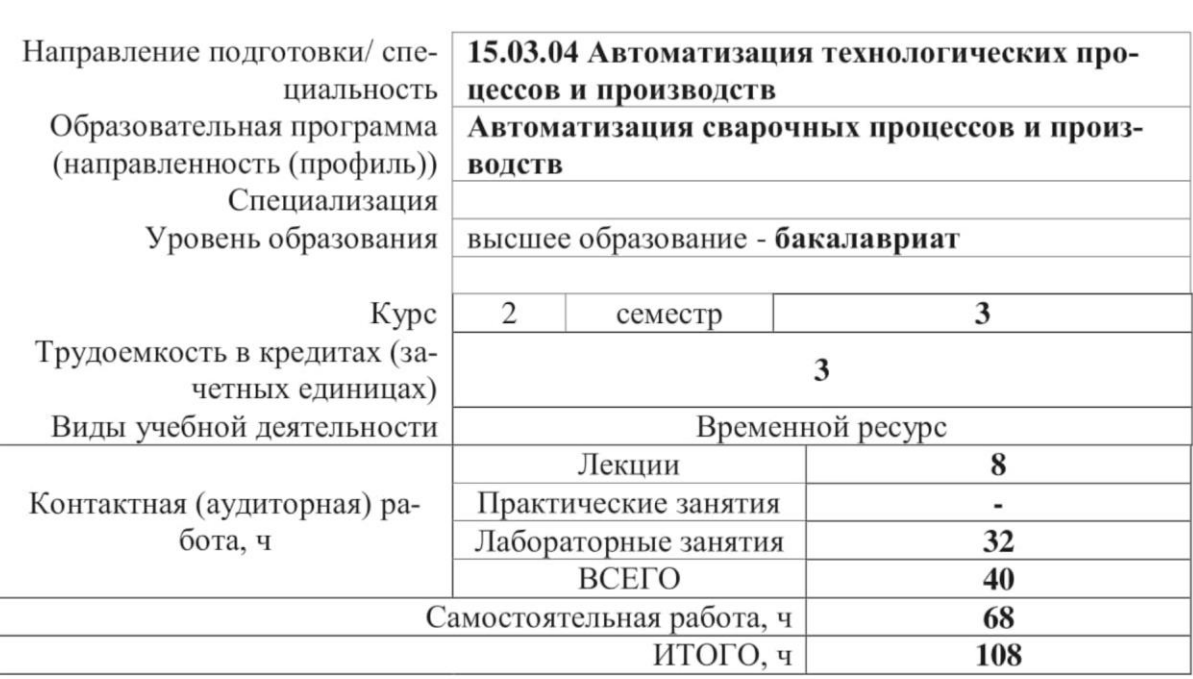

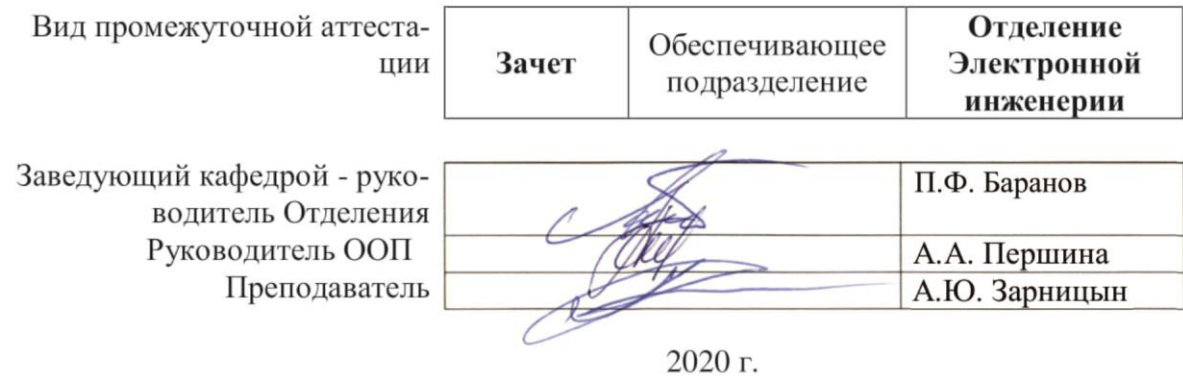

### 1. Цели освоения дисциплины

Целями освоения дисциплины является формирование у обучающихся определенного ООП (п. 5. Общей характеристики ООП) состава компетенций для подготовки к профессиональной деятельности.

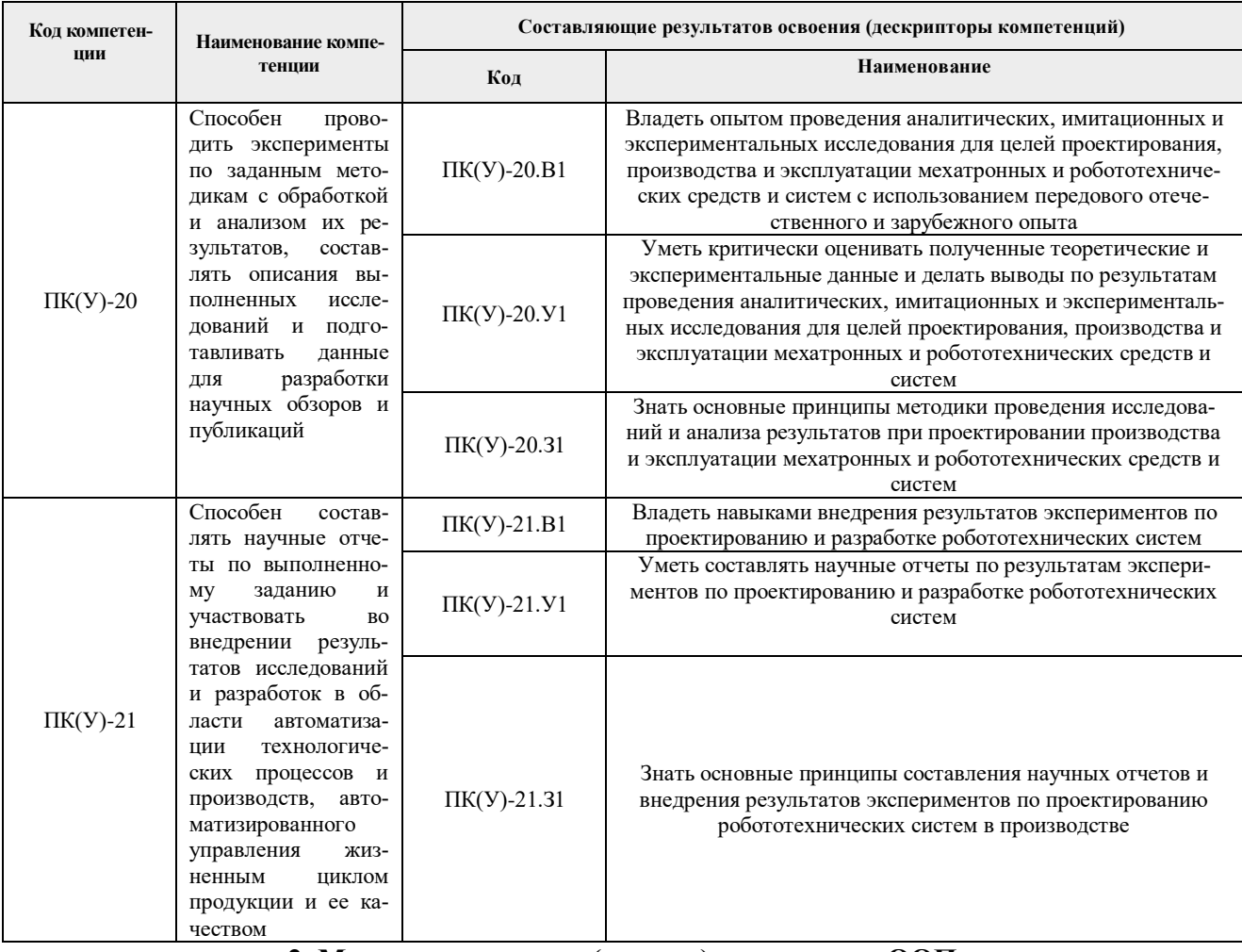

### 2. Место дисциплины (модуля) в структуре ООП

Дисциплина относится к вариативной части междисциплинарного профессионального модуля Блока 1 учебного плана образовательной программы.

#### 3. Планируемые результаты обучения по дисциплине

## После успешного освоения дисциплины будут сформированы результаты обучения:

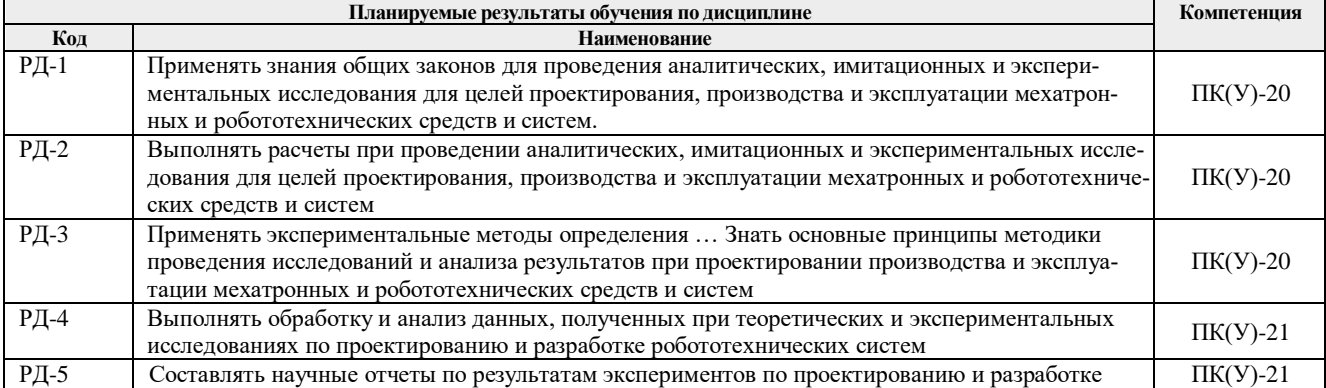

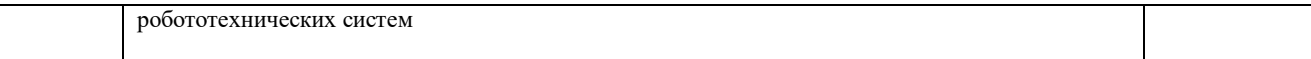

Оценочные мероприятия текущего контроля и промежуточной аттестации представлены в календарном рейтинг-плане дисциплины.

#### **4. Структура и содержание дисциплины**

#### **Основные виды учебной деятельности**

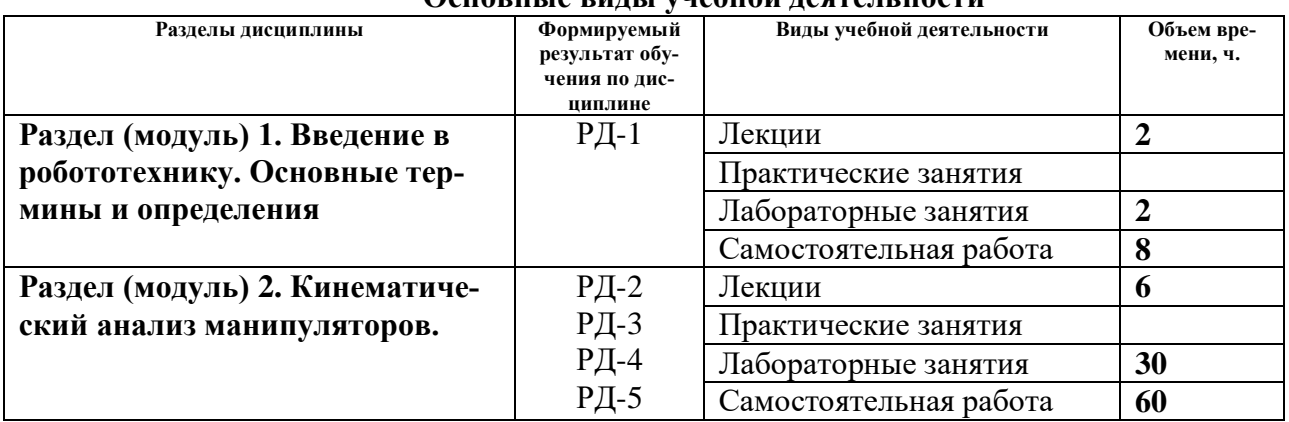

Содержание разделов дисциплины:

#### **Раздел 1.** *Наименование*

*Раздел посвящён введению в курс «Основы робототехники», основным терминам, определениям и стандартам в области робототехники* 

#### **Темы лекций:**

1. Введение в мехатронику и робототехнику как в науку

#### **Темы практических занятий:**

-

-

#### **Названия лабораторных работ:**

1. Кинематика двухколёсного мобильного робота

#### **Раздел 2.** *Наименование*

*Раздел посвящён изучению кинематики промышленных манипуляторов и мобильных роботов* **Темы лекций:**

- 2. Представление Денавита Хартенберга для промышленного манипултора
- 3. Прямая задача кинематики. Примеры применения
- 4. Распространение скорости от звена к звену. Якобиан скоростей

#### **Темы практических занятий:**

- **Названия лабораторных работ:** 1. Основы работы в ППП «Matlab»
- 2. Способы представления графиков функций в ППП «Matlab»
- 3. Программирование в ППП «Matlab»
- 4. Основы работы в Simulink

5. Реализация движения двухколёсного мобильного робота по заданной траектории

### **5. Организация самостоятельной работы студентов**

Самостоятельная работа студентов при изучении дисциплины (модуля) предусмотрена в следующих видах и формах *(указать нужное)*:

– Работа с лекционным материалом, поиск и обзор литературы и электронных источников информации по индивидуально заданной проблеме курса;

- Изучение тем, вынесенных на самостоятельную проработку;
- Поиск, анализ, структурирование и презентация информации;
- Подготовка к лабораторным, практическим работам;
- Подготовка к оценивающим мероприятиям;

#### **6. Учебно-методическое и информационное обеспечение дисциплины**

# **6.1. Учебно-методическое обеспечение**

**Основная литература**

- 1**.** Рыбак, Л. А.. Эффективные методы решения задач кинематики и динамики роботастанка параллельной структуры [Электронный ресурс] / Рыбак Л. А., Ержуков В. В., , Чичварин А. В.. — Москва: ФИЗМАТЛИТ, 2011. — 148 с. — Книга из коллекции ФИЗМАТЛИТ - Инженерно-технические науки.. — ISBN 978-5-9221-1296-3. Схема доступа: [https://e.lanbook.com/books/element.php?pl1\\_id=59592](https://e.lanbook.com/books/element.php?pl1_id=59592) (контент) (дата обращения: 12.05.2020 г.) (дата обращения: 12.05.2020 г.)
- 2. Лесков, А. Г.. Кинематика и динамика исполнительных механизмов манипуляционных роботов [Электронный ресурс] / Лесков А. Г., Бажинова К. В., Селиверстова Е. В.. — Москва: МГТУ им. Н.Э. Баумана, 2017. — 104 с.. — Книга из коллекции МГТУ им. Н.Э. Баумана - Инженерно-технические науки.. — ISBN 978-5-7038-4752- 7. Схема доступа: <https://e.lanbook.com/book/103405> (контент) (дата обращения: 12.05.2020 г.)
- 3. [Тхан Вьет Зунг.](http://catalog.lib.tpu.ru/files/names/document/RU/TPU/pers/35294) Компьютерное управление в мехатронике и робототехнике : электронный курс [Электронный ресурс] / Тхан Вьет Зунг; Национальный исследовательский Томский политехнический университет (ТПУ), Институт кибернетики (ИК), Кафедра интегрированных компьютерных систем управления (ИКСУ). – Электрон. дан. – Томск: TPU Moodle, 2016. – Заглавие с экрана. – Доступ по логину и паролю..Схема доступа: <http://design.lms.tpu.ru/enrol/index.php?id=1674> (контент) (дата обращения: 12.05.2020 г.)

### **Дополнительная литература**

1. Копылов, Ю. Р.. Основы компьютерных цифровых технологий машиностроения: учебник [Электронный ресурс] / Копылов Ю. Р.. — Санкт-Петербург: Лань, 2020. — 496 с.. — Книга из коллекции Лань - Информатика.. — ISBN 978-5-8114-3913-3. Схема доступа: <https://e.lanbook.com/book/125736> (контент) (дата обращения: 12.05.2020 г.)

#### **6.2. Информационное и программное обеспечение**

Internet-ресурсы (в т.ч. в среде LMS MOODLE и др. образовательные и библиотечные ресурсы):

- 1. Электронно-библиотечная система «Лань» <https://e.lanbook.com/>
- 2. Электронно-библиотечная система «ZNANIUM.COM» <https://new.znanium.com/>
- 3. Электронно-библиотечная система «Юрайт» <https://urait.ru/>

4. Электронно-библиотечная система «Консультант студента» <http://www.studentlibrary.ru/>

Лицензионное программное обеспечение (в соответствии с **Перечнем лицензионного программного обеспечения ТПУ)**:

7-Zip; Adobe Acrobat Reader DC; Adobe Flash Player; Cisco Webex Meetings; Document Foundation LibreOffice; Google Chrome; MathWorks MATLAB Full Suite R2017b; Mozilla Firefox ESR; Tracker Software PDF-XChange Viewer; WinDjView; Zoom

#### **7. Особые требования к материально-техническому обеспечению дисциплины**

В учебном процессе используется следующее лабораторное оборудование для практических и лабораторных занятий:

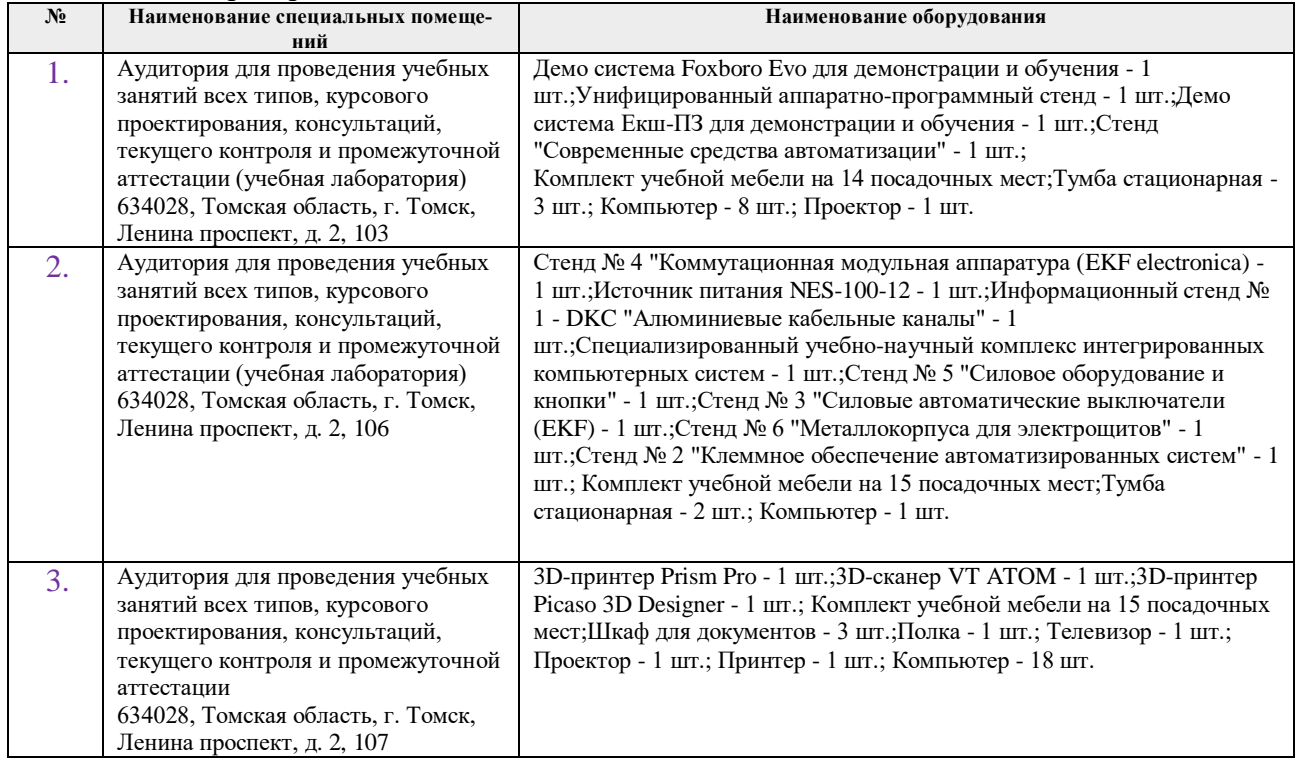

Рабочая программа составлена на основе Общей характеристики образовательной программы по направлению 15.03.04 Автоматизация технологических процессов и производств / профиль «Автоматизация сварочных процессов и производств» (приема 2020 г., очная форма обучения).

Разработчик(и):

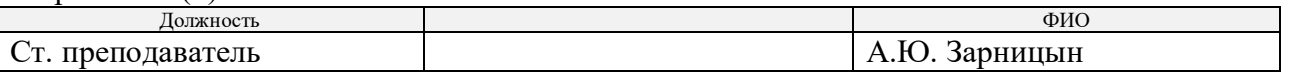

Программа одобрена на заседании отделения электронной инженерии (протокол от «01» сентября 2020 г. №37).

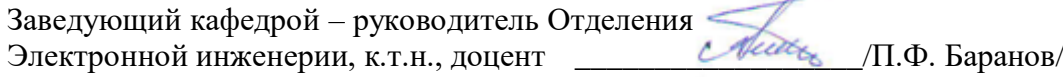

## **Лист изменений рабочей программы дисциплины:**

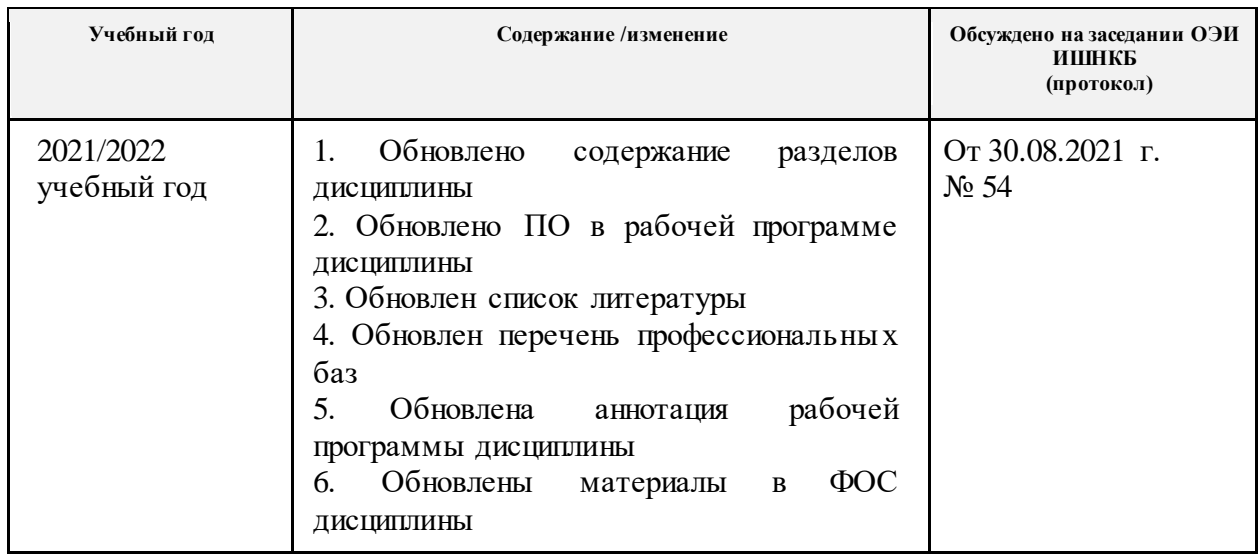